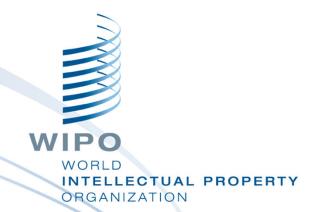

# **Internet Resources - Data Bases and Search Tools**

Module 7

## Internet Resources - Data Bases and Search Tools

- Background Grey Literature and Open Access
- Directory of Open Access Journals
- BioMed Central
- PubMed Central and OPENi
- Non and Intergovernmental Agencies Google Custom Search
- Open Grey
- Networked Digital Library of Thesis and Dissertations (NDLTD)
- OpenDOAR & CORE Search Engine
- Bielefeld Academic Search Engine
- Additional Grey Literature Resources
- Additional Grey Literature Resources

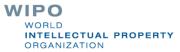

## **Grey Literature**

Grey Literature is a field in library and Information science that deals with the production, distribution, and access to multiple document types produced on all levels of government, academics, business, and organization in electronic and print formats not controlled by commercial publishing i.e. where publishing is not the primary activity of the producing body.

GreyNet <a href="http://www.greynet.org/greynethome.html">http://www.greynet.org/greynethome.html</a> (accessed 15 September 2015)

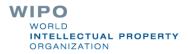

| <u>Issues</u>                     | Grey literature: hard to finds                             | Published literature: easier to find                                      |
|-----------------------------------|------------------------------------------------------------|---------------------------------------------------------------------------|
| # of documents being<br>published | Increasing at exponential rate                             | Increasing, but at a more measured pace                                   |
| Speed of production               | Instant, due to self-publishing on the web, speed          | Slower, due to costs and editing process                                  |
| Cost                              | Low (in most cases), free                                  | High, increasing all the time                                             |
| Access                            | Free, open, immediate in most cases (some \$\$\$)          | Locked, gated access, \$\$\$ (some OA)                                    |
| Quality                           | Highly variable                                            | Excellent, edited, peer-reviewed                                          |
| Findability                       | Improving but 'hit and miss'                               | Generally stable                                                          |
| Archiving                         | Difficult due to sheer volume & formats                    | Also difficult due to legal restrictions, space limitations and selection |
| Impact on libraries               | New opportunities and roles for<br>search-savvy librarians | Problematic due to legal restrictions,<br>licensing issues                |
| Role of publishers                | Some make content free to be good corporate citizens       | Commercial interests based on economic models not scholarly               |

Finding the Hard to Finds: Searching for Grey Literature – 2012 Update <a href="https://doc.ca/images/5/5b/Greylit manual 2012.doc">https://doc.ca/images/5/5b/Greylit manual 2012.doc</a> (accessed 03 November 2015)

## Open Access

- The literature that should be freely accessible online. Scholars give to the world without expectation of payment including peer-reviewed journal articles and unreviewed preprints - online for comment or to alert colleagues
- "Open Access" to this literature means free availability on the public internet, permitting any users to read, download, copy, distribute, print, search, or link to the full texts of these articles... without financial, legal, or technical barriers

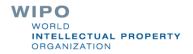

- The authors retain control over the integrity of their work and the right to be properly acknowledged and cited.
- Two complementary strategies:
  - Self-Archiving: Scholars deposit their refereed journal articles in open electronic archives. Search engines and other tools can treat the separate archives as one.

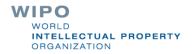

Open-access Journals: Scholars launch a new generation of journals committed to open access, and to help existing OA journals ... These new journals will no longer invoke copyright to restrict access to and use of the material they publish and will not charge subscription or access fees, and will turn to other methods for covering their expenses.

"Budapest Open Access Initiative," 14 February 2002, <a href="http://www.soros.org/openaccess/read.shtml">http://www.soros.org/openaccess/read.shtml</a>. Accessed 16 September 2015)

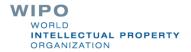

### Some words of caution

- With the development of Open Access publishing, some unscrupulous publishers take advantage of authors (predatory publishers)
- Examples are stand-alone (one title) publishers, the publisher is the editor, no formal editorial/review board, lack of transparency of publishing operations no policy for digital preservation, name of journal is inflated or incongruent with journal's mission, false claim of indexing, poor journal standards or practices, excessively broad titles, etc.

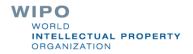

### Useful resources

- Check if the journal is listed in the Open Access Scholarly Publishers Association <u>oaspa.org</u> or Directory of Open Access Journals <a href="https://doaj.org/">https://doaj.org/</a>.
- How to spot a PREDATORY PUBLISHER. Claire Sewell, University of Cambridge, Office of Scholarly Communication.
- University of Witwatersand's Open Access, A2K & Scholarly Communication: Predatory Publishers Libguide <a href="mailto:libguides.wits.ac.za/openaccess\_a2k\_scholarly\_communication/Predatory\_Publishers">libguides.wits.ac.za/openaccess\_a2k\_scholarly\_communication/Predatory\_Publishers</a>

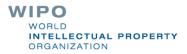

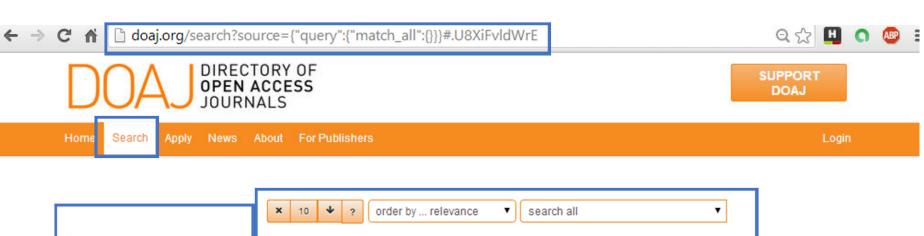

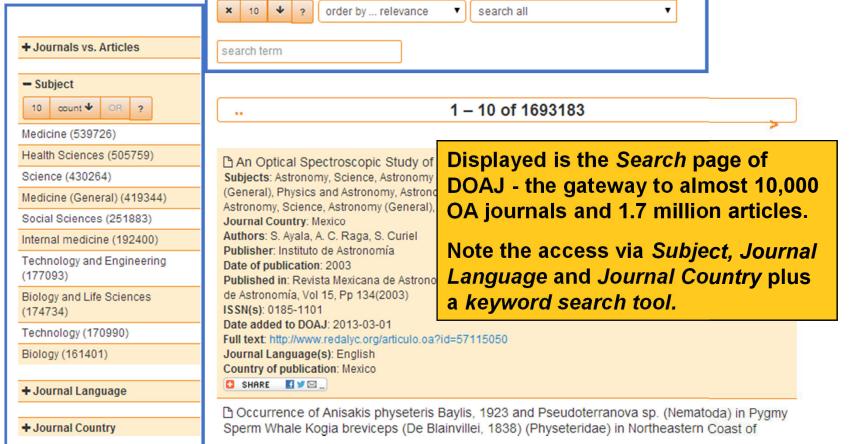

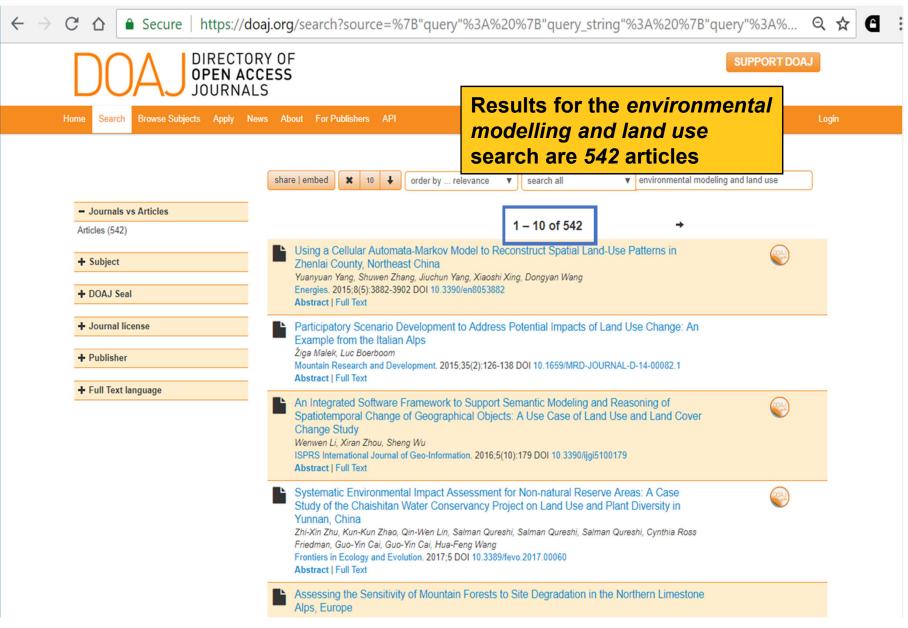

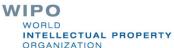

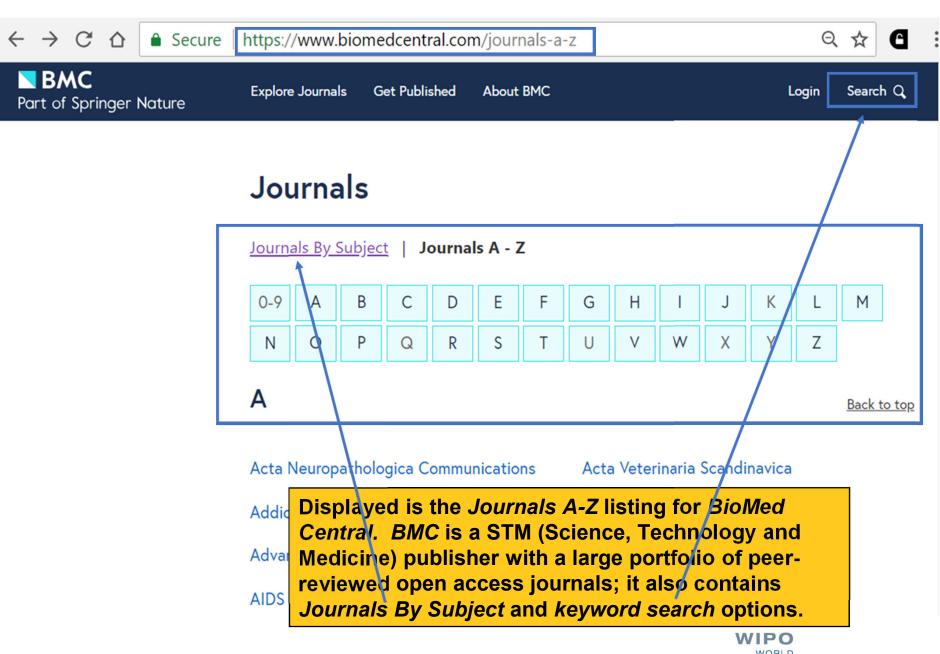

**Engineering** 

Back to top

BioMedical Engineering OnLine

**BMC Biomedical Engineering** 

Journal of Biological Engineering

#### **Environment**

**Environmental Evidence** 

Marine Biodiversity Records

Displayed are the Engineering and Evironment titles plus part of the Life Sciences listings from BioMed Central. Most of these titles are not in R4L programmes as they are not registered in the Directory of Open Access Journals.

Life Sciences

Back to top

Agriculture & Food Security

Algorithms for Molecular Biology

**Animal Biotelemetry** 

Avian Research

BioData Mining Open Peer Review

Biological Research

**Biology Direct** 

**BMC Biochemistry** 

WIPO
WORLD
INTELLECTUAL PROPERTY

## PubMed Central

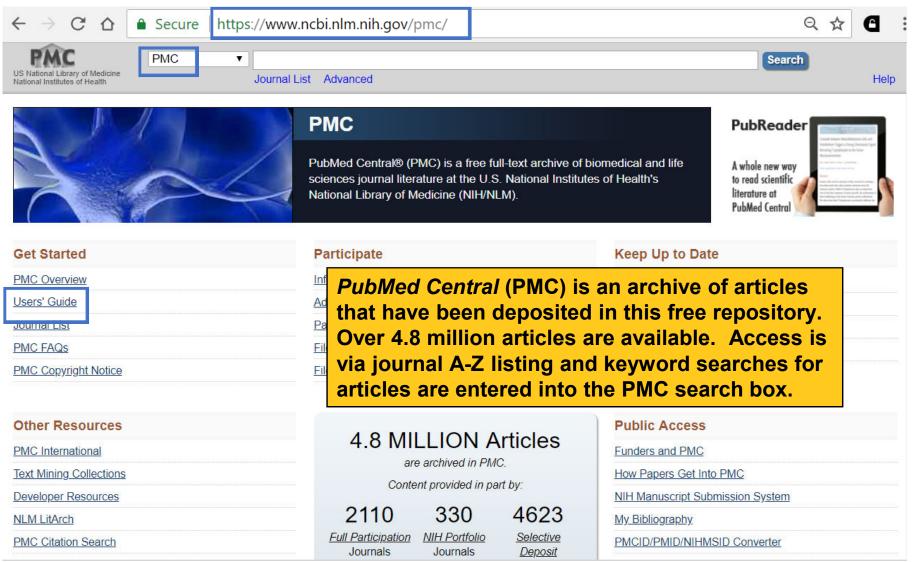

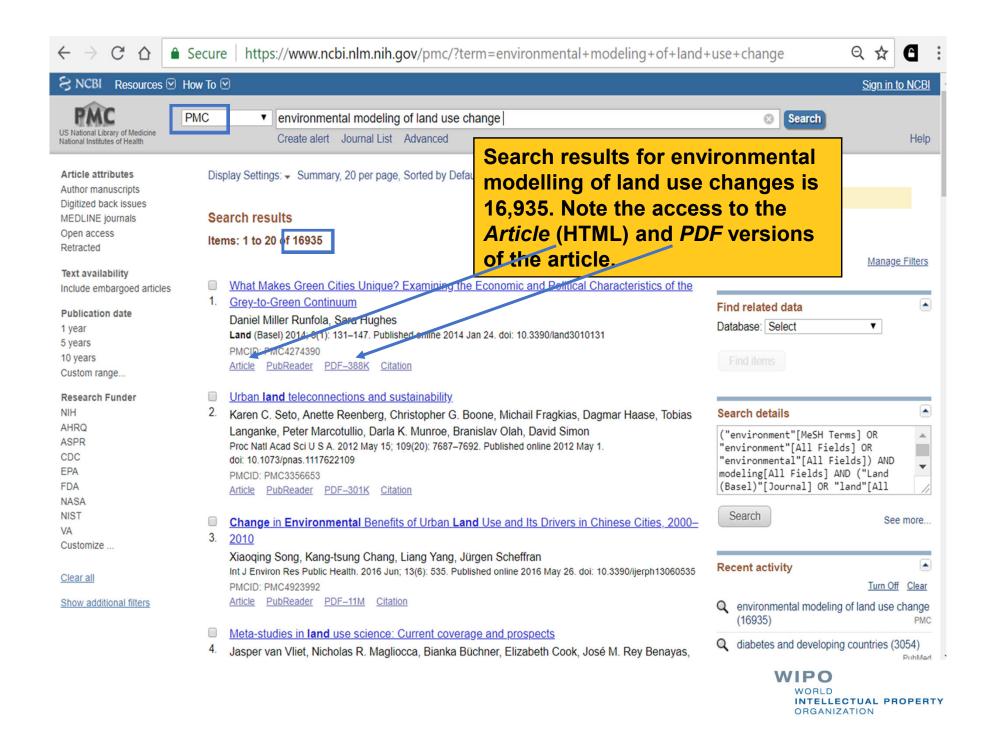

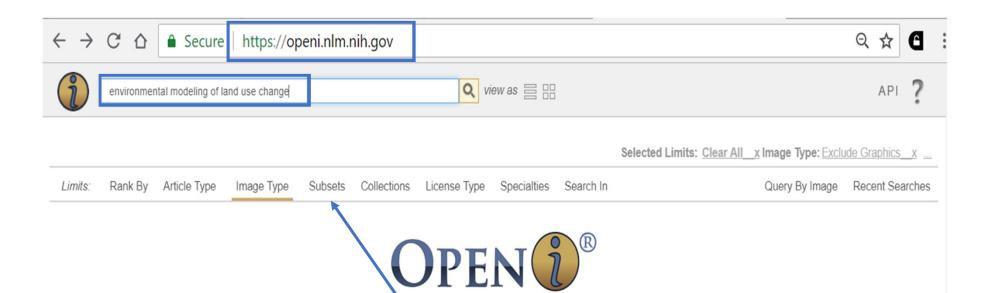

*OPENi* is an Open Access Biomedical Image Search Engine supported by the U.S. National Library of Medicine. Limits for searches include *Rank by, Image Type, Subsets, Collections.* 

#### Popular Searches

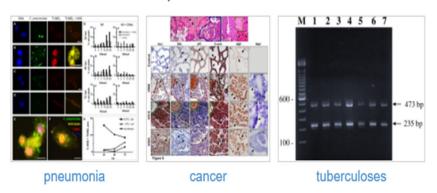

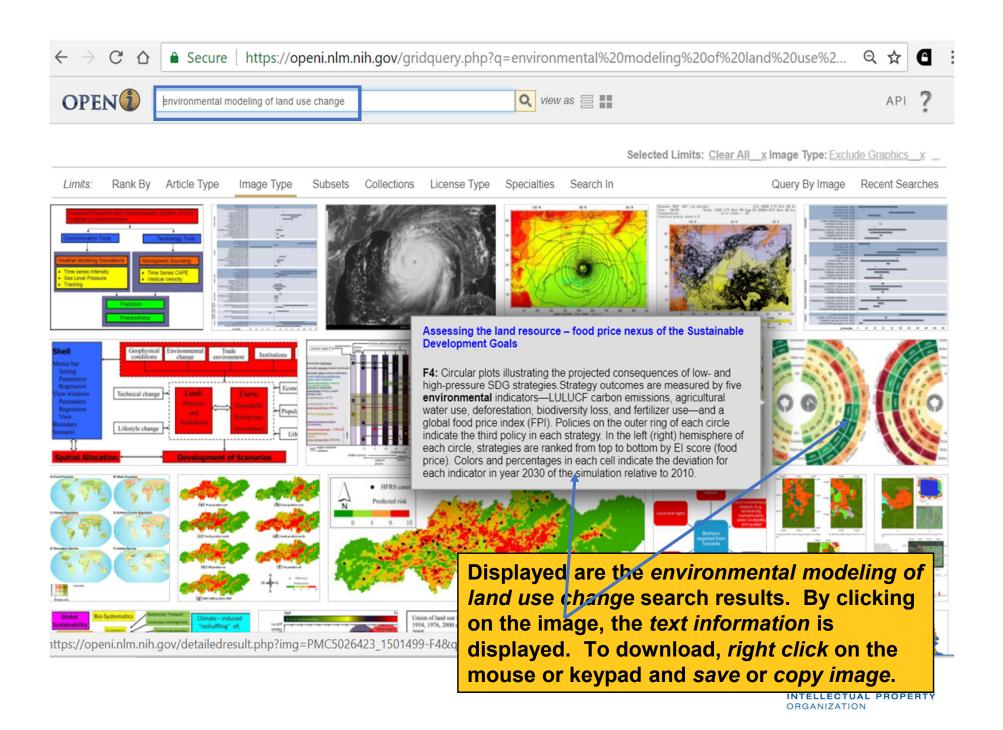

#### **Custom Search**

#### Non-governmental Organizations Search

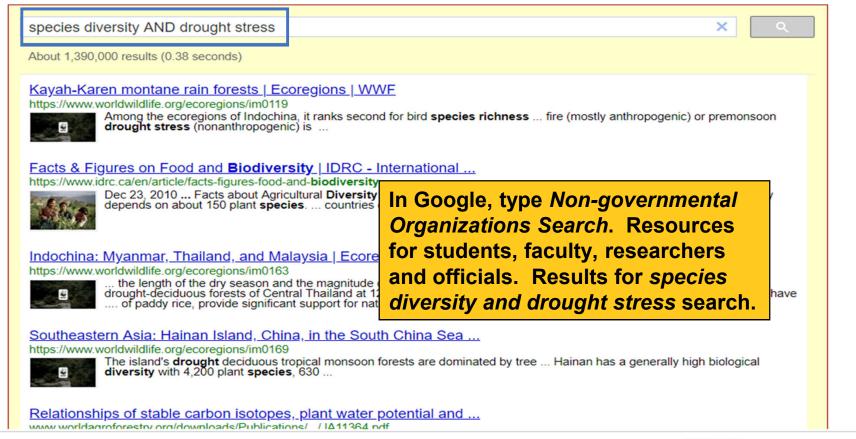

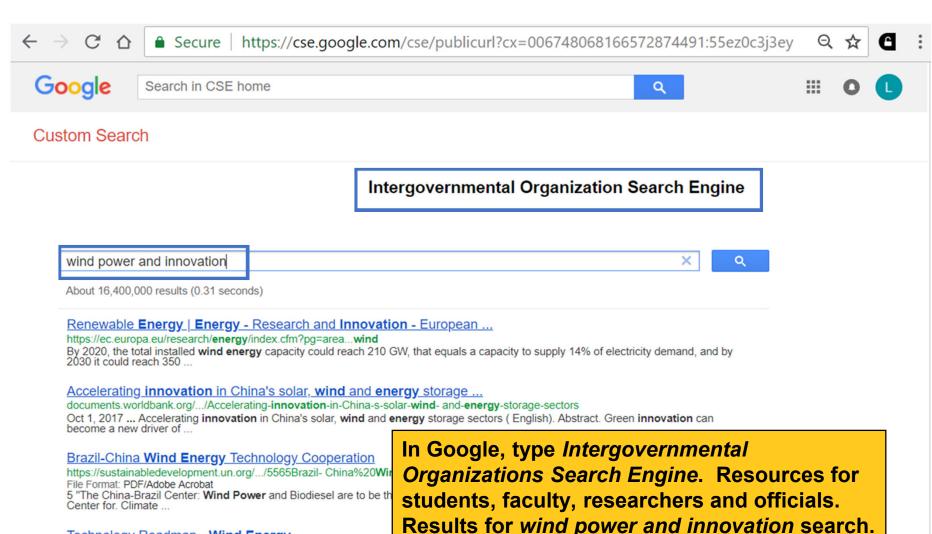

Technology Roadmap - Wind Energy

https://www.iea.org/publications/.../publication/Wind Roadmap.pdf

File Format: PDF/Adobe Acrobat

Technology Roadmaps Wind energy ... Reliable system operation with large shares of wind energy. 31 .... have IEA prepare roadmaps to advance innovative.

Accelerating Innovation in China's Solar, Wind and Energy Storage ...

https://openknowledge.worldbank.org/handle/10986/28573

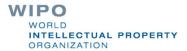

Displayed is the search page of the Networked **Digital Library of Thesis and Dissertations** (NDLTD) search page. Note the Advanced search tips. Database has over 5,000,000 documents.

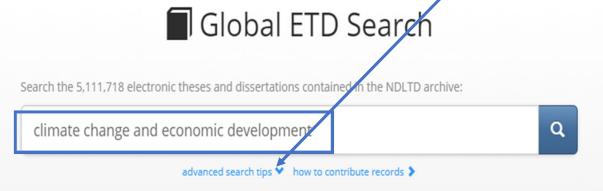

2001a: 16) in its 2001 estimate suggests a potential rise in average sea level from nine to 88 centimeters from 1990 to 2100. Areas of risk in

the City of Cape Town are residential property, infrastructure and beaches in low-lying areas. These areas are likely to be impacted as a result of increasing sea-level rise and increasing severity and frequency of storms. This study seeks to • demonstrate that sufficient evidence

13

10

century, mostly as a result of m

....

Vietnamese

German

Spanish

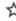

NDLTD Global ETD Search

New Search

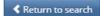

Zero emissions, zero poverty in Kenya: a review of whether Lamu Coal Power Plant promotes a pro-poor low carbon development pathway

Description

Now displayed is the full abstract with the Links & Documents option.

"Zero emissions, zero poverty" has become an ambitious target to fight climate change and reduce poverty at the same time. In Kenya, eradication of extreme poverty through economic growth is one of the aims to be achieved by the Government of Kenya by 2030. Historically, economic growth has been directly linked to increased emissions. Poverty eradication through economic growth is proving to be challenging due to the fact that both developed and developing countries are expected to mitigate climate change through emissions reduction. Despite the challenge, Kenya has prioritised low carbon development as a means to eradicate poverty and mitigate climate change. "Clean coal" is one of the low carbon developments that the country has proposed. This study investigates how "clean coal" can assist Kenya to remain low carbon and develop properly. The analysis of the literature and qualitative data consists of three parts: the first analysis establishes the relationship between emissions and poverty in Kenya. The second part of the analysis assesses the literature on cost, environmental, social and economic consequences of clean coal as a low carbon development. The third component analyses the discourse of the actors involved in the decision-making process to understand the controversy for and against clean coal in Kenya. The study finds that there is possibly a link between poverty and emissions in Kenya and that improved socio-economic development results in increased emissions. The study also suggested that efforts to develop may be hindered by the increasing rate of inequality. The discourse analysis highlighted that Lamu Coal Power Plant may lead to economic development through employment and economic growth.; which comes at a high cost on environmental degradation (increased emissions and pollution) and increased deprivations (negatively impacted livelihood, health deterioration and displacement) that are likely to result in increasing poverty.

Links & Downloads

1. http://hdl.handle.net/11427/25055

Tags

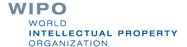

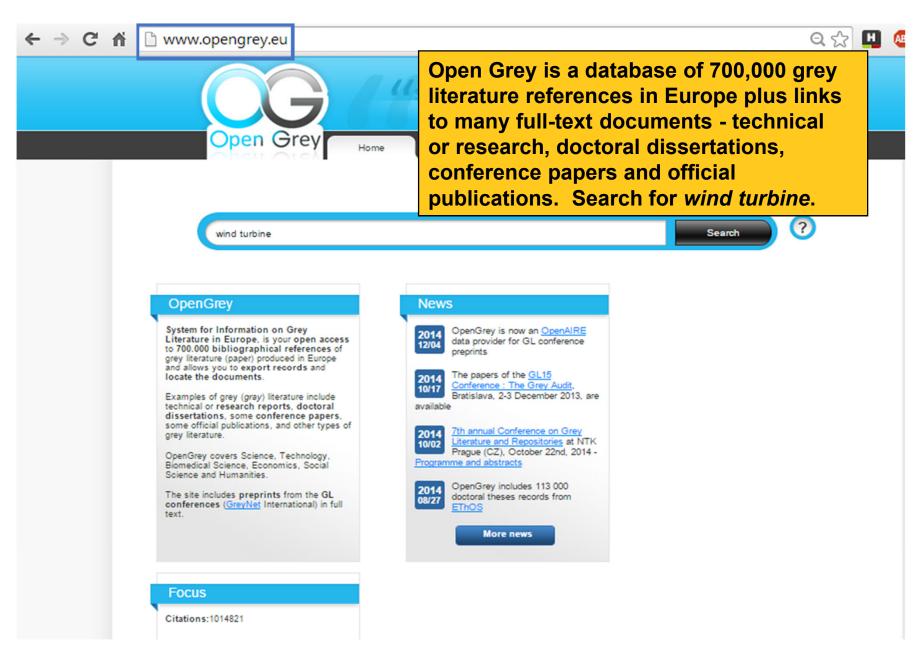

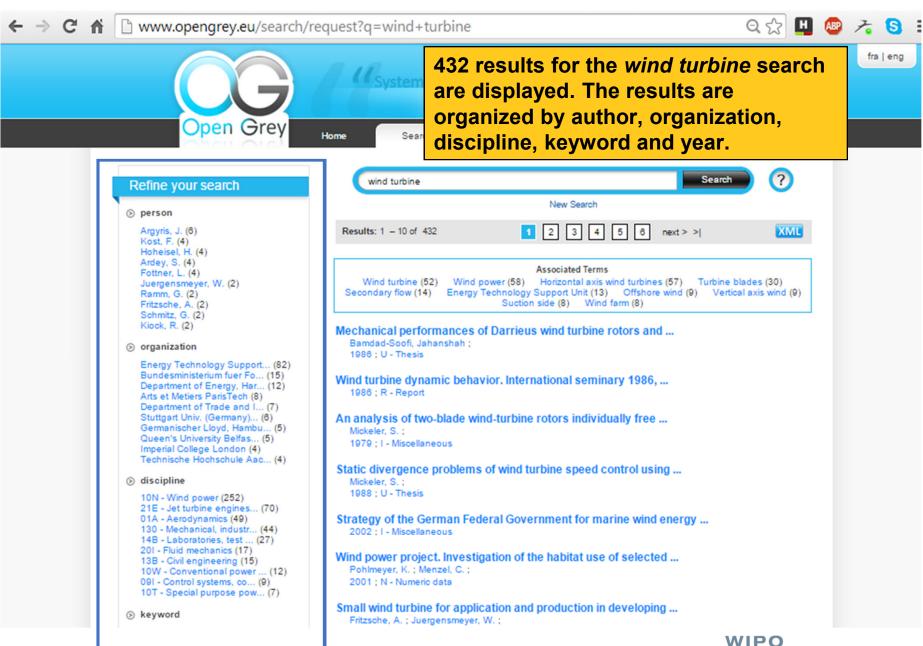

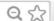

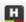

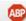

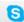

#### **Open**DOAR

Directory of Open Access Repositories

Home | Find | Suggest | Tools | FAQ | About | Contact Us

#### OpenDOAR - Countries and Organisations

Africa | Asia | Australasia | Caribbean | Central America | Europe | North America | Oceania | South America | [Unspecified]

Click on a name to see the corresponding OpenDOAR summaries, or on a URL to visit the relevant website.

#### **AFRICA**

Algeria | Botswana | Cameroon | Cape Verde | Egypt | Ethiopia | Ghana | Kenya | Lesotho | Morocco | Mozambique | Namibia | Nigeria | Rwanda | Senegal | South Africa | Sudan | Tanzania | Tunisia | Uganda | Zambia | Zimbabwe

#### <u>Algeria</u>

- Centre de Développement des Energies Renouvelables http://www.cder.dz/
  - Bibliothèque virtuelle des Energies Renouvelables http://www.cder.dz/vlib/index.php
- CERIST http://www.cerist.dz/
  - Cerist Digital Library http://dl.cerist.dz/
- Université Abou Bekr Belkaid Tlemcen http://www.univ-tlemcen.dz/
  - 1. dspace@UABT

http://dspace.univ-tlemcen.dz/

- Université El-Hadj Lakhdar Batna http://www.univ-batna.dz/
  - 1. Bibliothèque Centrale

http://bibliotheque.univ-batna.dz/

- Universite Hassiba Benbuali de Chlef http://www.univ-chlef.dz/uhbc/
  - 1. Universite Hassiba Benbouali Chlef -Algerie

http://dspace.univ-chlef.dz:8080/jspui/

- . University Mhamed Bougara Boumerdes (UMBB) http://www.univ-boumerdes.dz/
  - Archives ouvertes de l'Université M'hamed Bougara Boumerdes (DLibrary@umbb) http://dlibrary.univ-boumerdes.dz:8080/ispui/
- University of Algiers http://www.univ-alger.dz/
  - <u>Bibliothèque Virtuelle de l'université d'Alger</u> http://biblio.univ-alger.dz/jspui/
- University of Biskra, Algeria http://univ-biskra.dz/
  - 1. University of Biskra repository

OpenDOAR is a directory of over 2600 academic open access repositories. Displayed is the Country and Organizations access page.

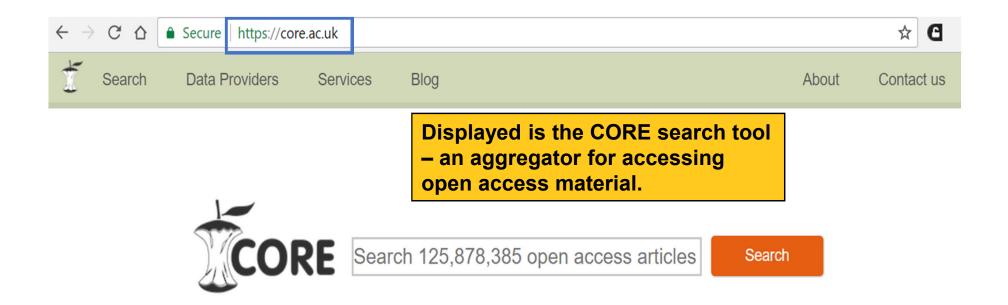

## Aggregating the world's open access research papers

We offer seamless access to millions of open access research papers, enrich the collected data for text-mining and provide unique services to the research community.

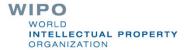

Blog

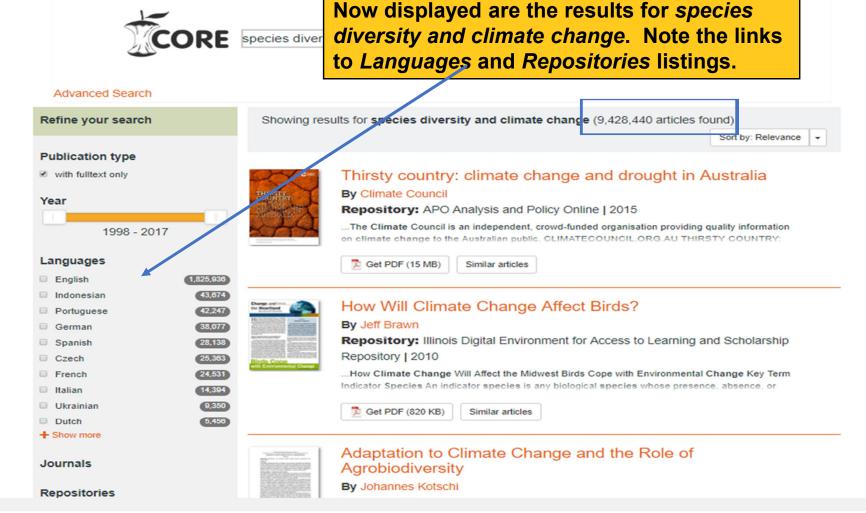

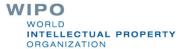

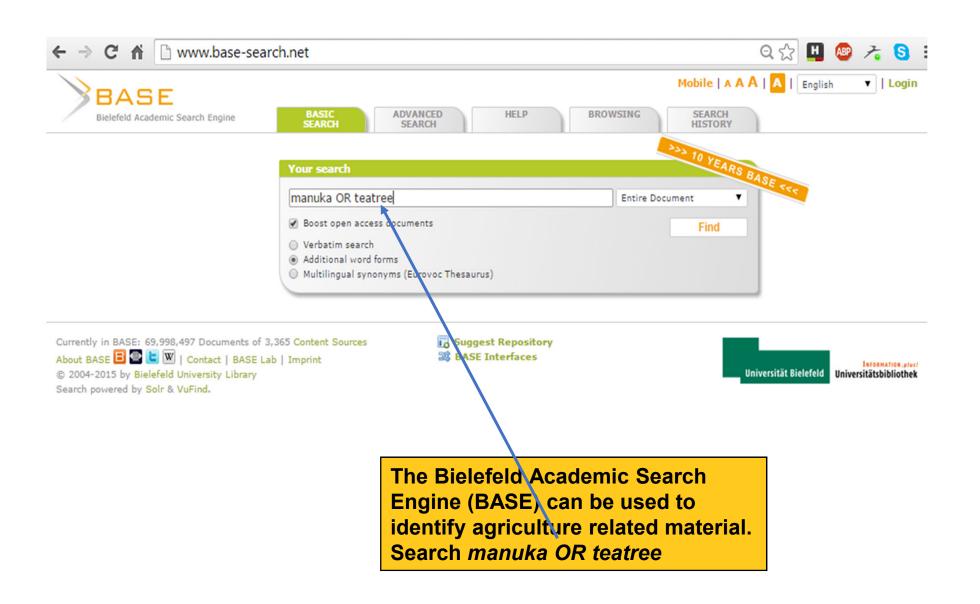

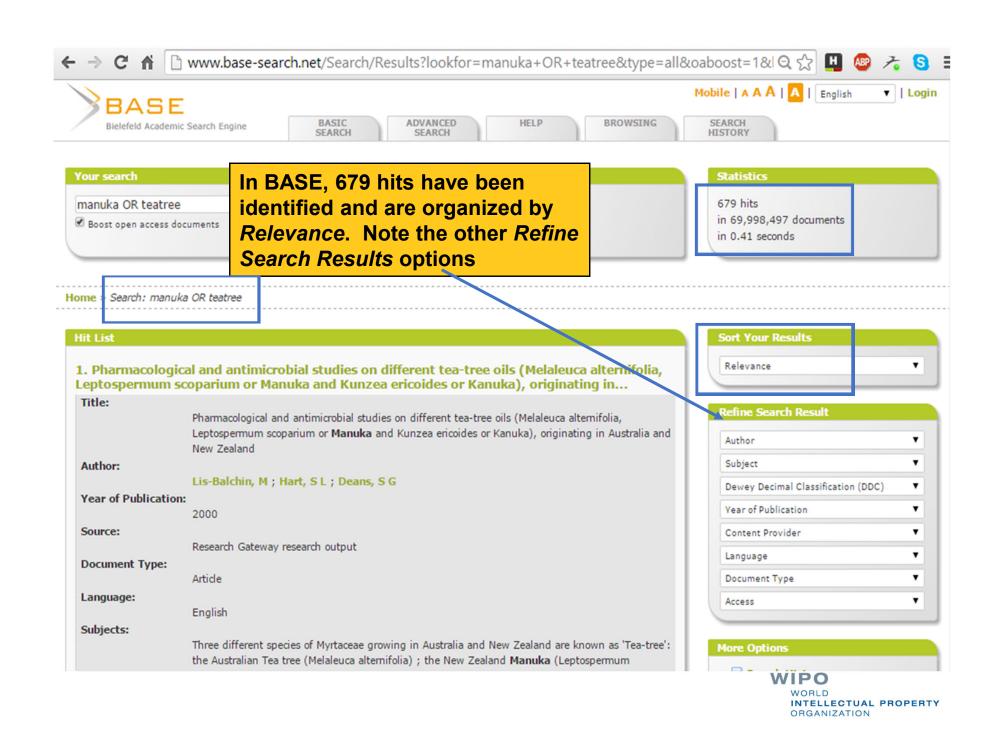

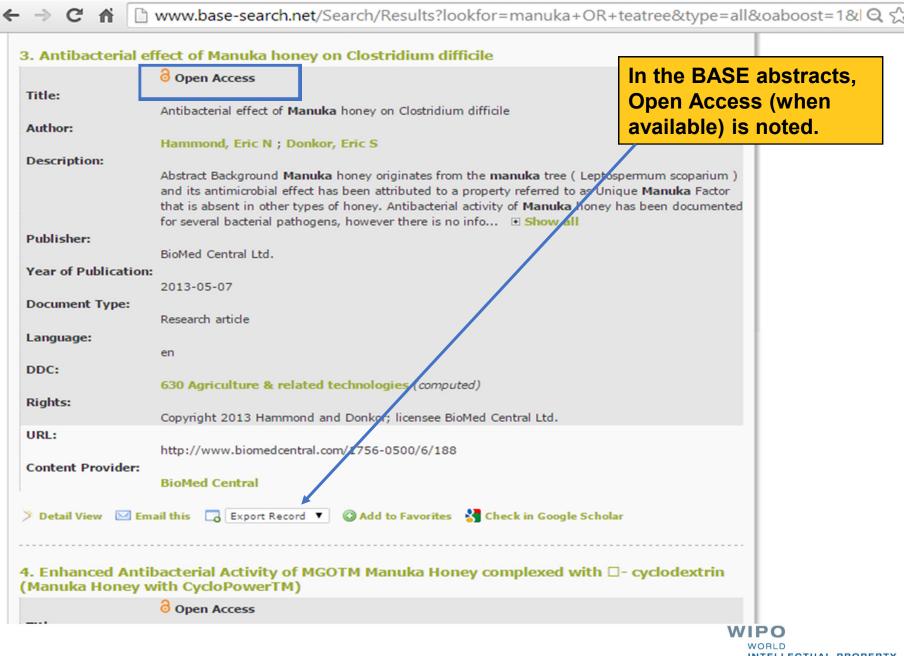

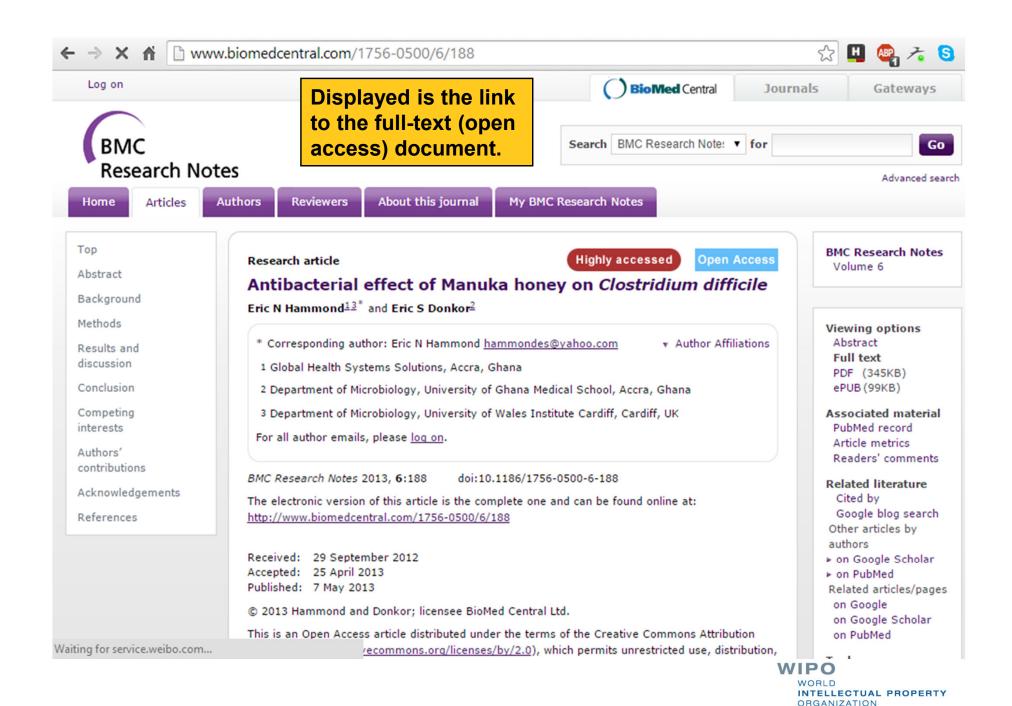

## Annotated Bibliography of Grey Literature Databases

- guides.lib.umich.edu/greyliterature
  - Contains annotated links to Grey Literature gateways including a subject based topical list and also How to Search for Grey Literature sources. Developed by University of Michigan Taubman Health Sciences Library.
- Grey Literature part II
  - hlwiki.slais.ubc.ca/index.php/Grey literature part II
  - Dean Giustini's comprehensive guide to grey literature resources includes links to many full-text documents. Also provides tips on search strategies and links to additional guides.
- GreySource Index to Web based Resources in Grey Literature
  - www.textrelease.com/images/Tear Sheet 2.pdf
  - International list of organizations that produce or process grey literature. Organized by topics that include agriculture, environment, humanities and social science, biology and medicine, earth science, engineering, and more.

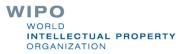

### **Exercises**

- This is the end of the ARDI Basic Course Module 7
- Complete the exercises for this module in the accompanying (exercises) word document
- Updated July, 2018

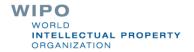